## ПРОЦЕДУРЕ ЗА ЕВИДЕНТИРАЊЕ КВОТА

Квоте су потребне за све буџетске расходе који се финансирају из буџетских прихода.

Процедуре за евидентирање почетних (иницијалних) квота – Процедуре за евидентирање почетних (иницијалних) квота користе се за евидентирање месечног ограничења потрошње. СИБ не дозвољава преузимање обавезе, нити плаћања из буџетских средстава све док се не унесу квоте у СИБ.

Процедуре за промену квоте – Све промене везане за евидентирану квоту врше се путем Процедура за промену почетне (иницијалне) квоте. Уколико је потребно, Трезор може извршити поновни преглед квота. **Корисник\*** може да захтева измене квота, али квоте морају бити једнаке, односно мање од укупног износа буџетске апропријације.

Унос захтева у СИБ: У Захтев за промену квоте, корисник уноси следеће податке:

- · износ Захтева за промену;
- · разлог због којег се тражи промена.

Ниво контроле: Ниво контроле потрошње квоте у СИБ врши се за одређени период, као и према шифри трансакције. Ови нивои контроле су исти као и нивои у Плану извршења буџета:

*Корисник – 5 цифара*

*Функционална класификација – 3 цифре*

*Економска класификација – 6 цифара*

*Извор финансирања – 2 цифре*

*Програм – 4 цифре*

*Пројекат – 4 цифре*

Корисницима није дозвољено да врше плаћања изнад нивоа квоте утврђеног на месечном нивоу, који је евидентиран у СИБ.

\*Службени гласник РС, број 88/2016

Процедуре за евидентирање почетних (иницијалних) квота

Опис процеса

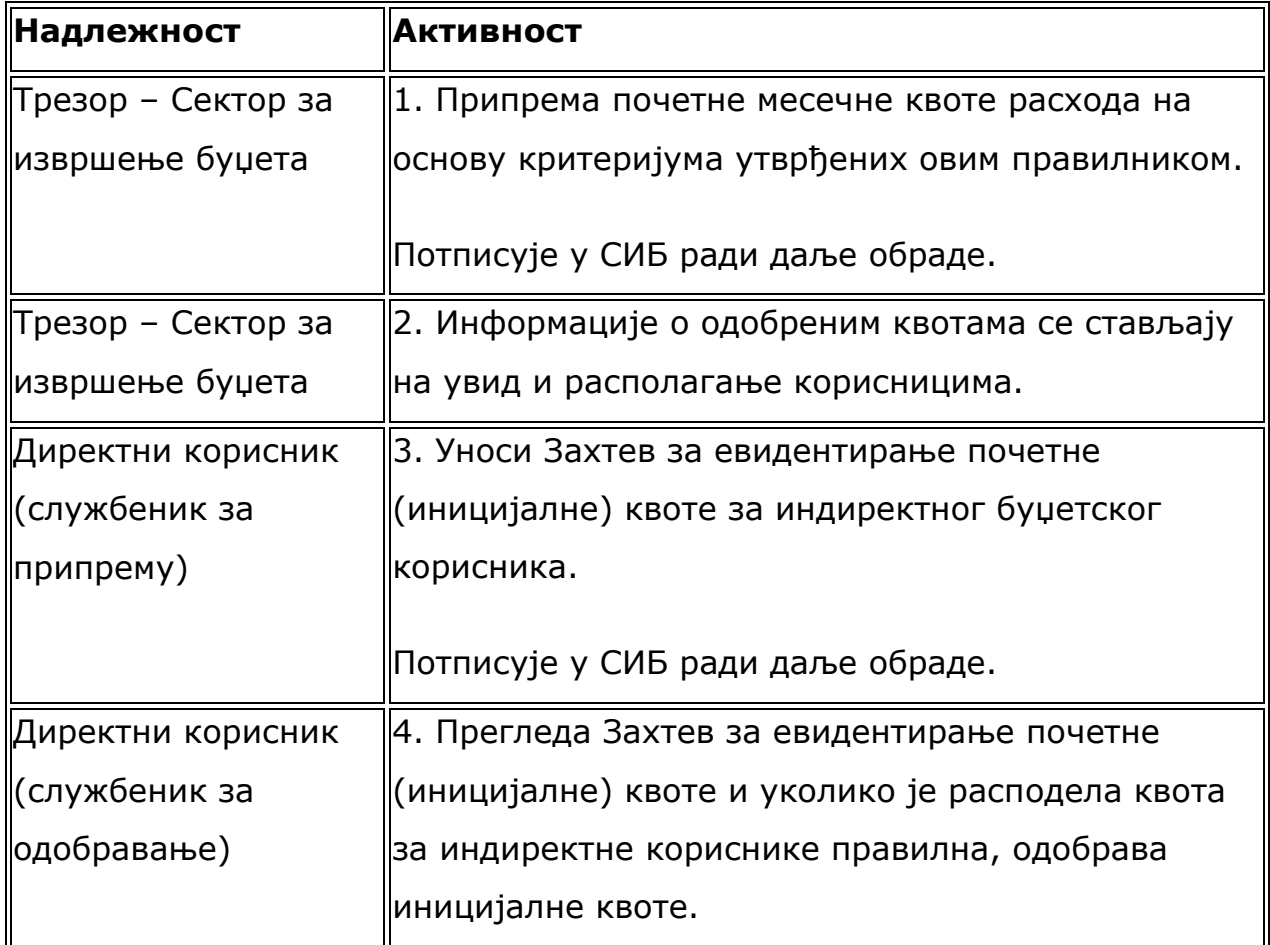